# **ST. PHILOMENA'S COLLEGE (AUTONOMOUS), MYSORE**

### **PG DEPARTMENT OF COMPUTER SCIENCE**

# **QUESTION BANK (REVISED CURRICULUM 2020 ONWARDS)**

# **SECOND YEAR- THIRD SEMESTER ( 2020-22 BATCH)**

## **COURSE TITLE (PAPER TITLE): PYTHON PROGAMMING**

#### **QP CODE: 86351**

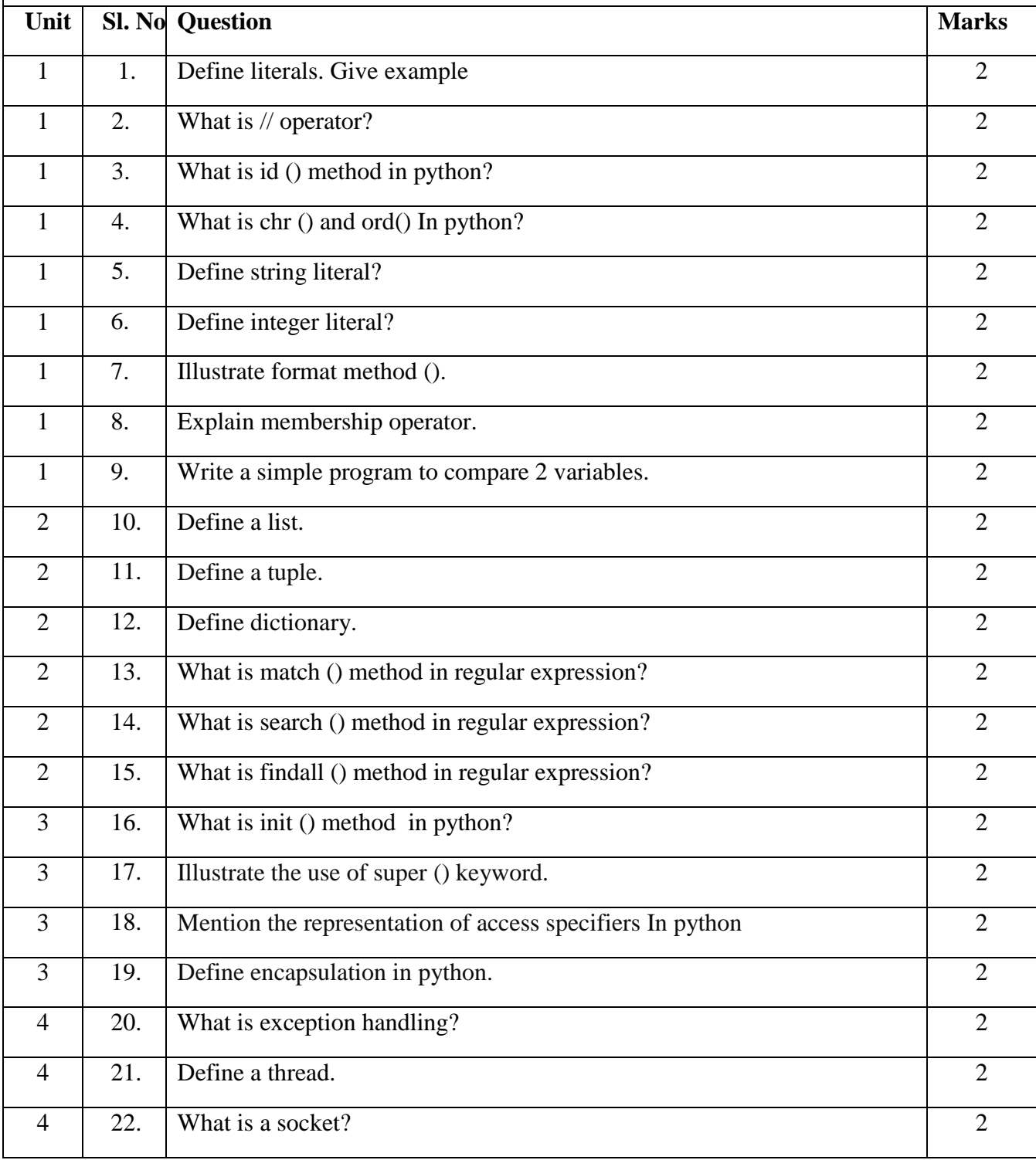

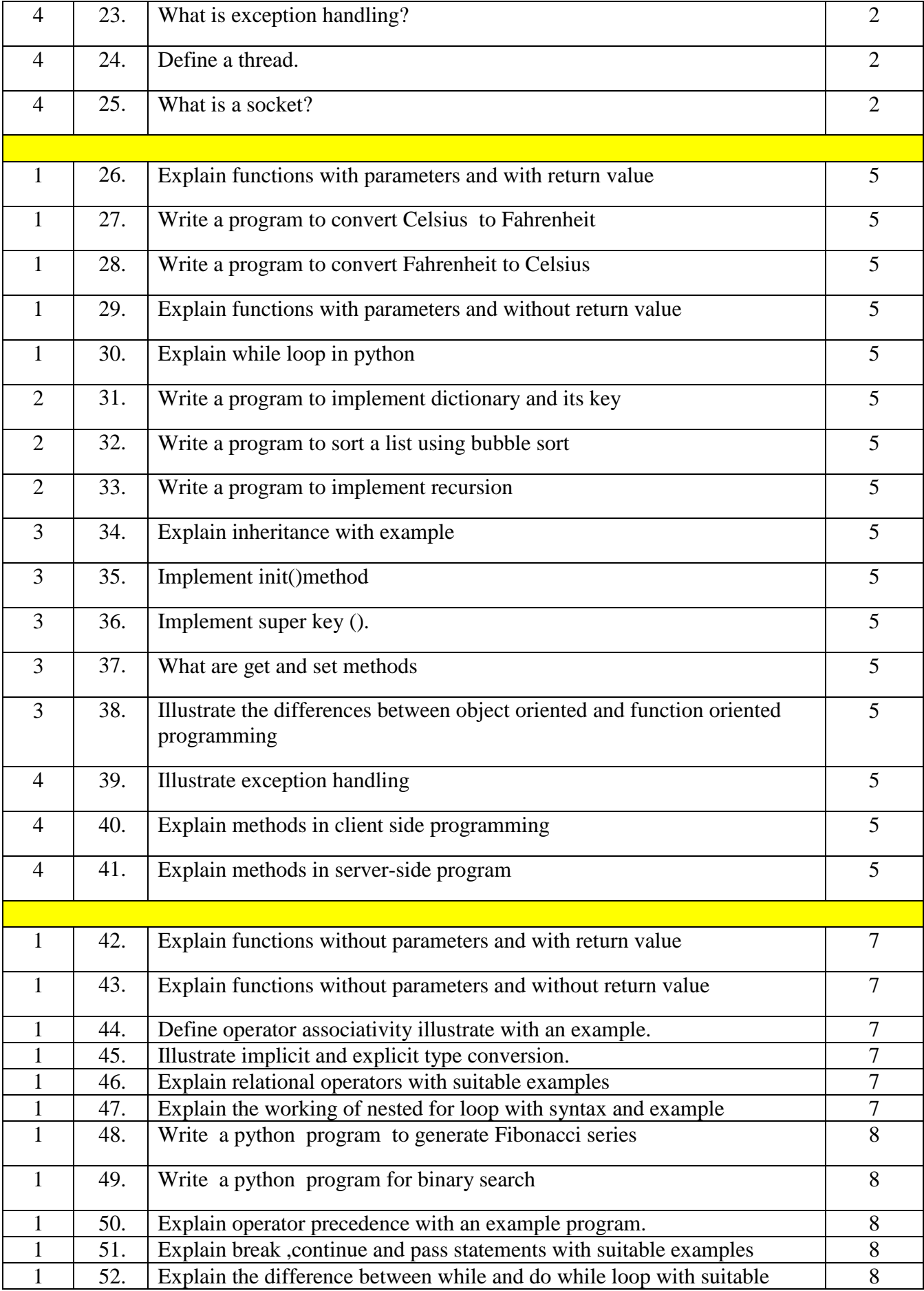

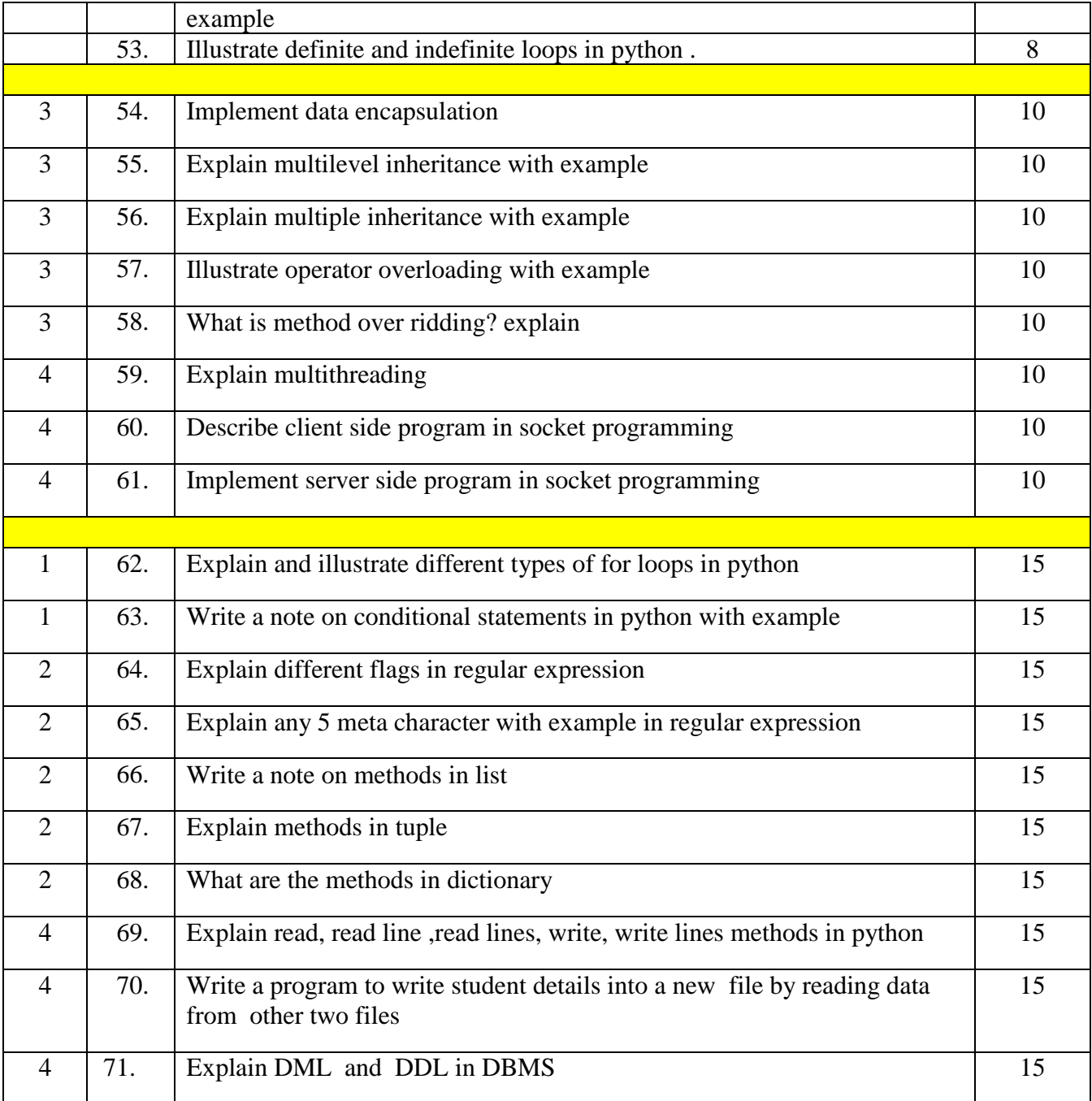

**O.P Code: 56203 St. Philomena's College (Autonomous) Mysore III Semester M.Sc - Final Examination December - 2019 Subject: COMPUTER SCIENCE** Title: PYTHON PROGRAMMING (SC) **Time: 3 Hours** Max Marks: 70 PART-A  $1.$ Answer any FIVE questions:  $5 \times 2 = 10$ a. Define interpreter and compiler. b. Define list. c. Explain recursion. d. Define truncated division ( || ) operator in python. e. Define inheritance in python with syntax. f. What is socket? g. Define Access specifiers in python with their representation. PART-B Answer one full questions from each module.:  $4x15 = 60$ Module - 1 2. a. Define different definitions of for loop with syntax, usage and example. 10 b. Define Break, continue and pass in python with example program  $05$ OR 3. a. Write a python program to convert Fahrenheit to Celsius and Celsius to Fahrenheit. 10 b. Write a python program to find largest of 3 numbers using user input.  $05$ Module - 2 4. a. Write a python program to sort a list using bubble sort with user input. 07 b. Write a python program to create a dictionary and find the key given by the user input  $08$ OR a. Write a python program to search an element in a list using binary search with recursion.  $07$ b. Write a python program to implement exception Handling and explain. 08

**PTO** 

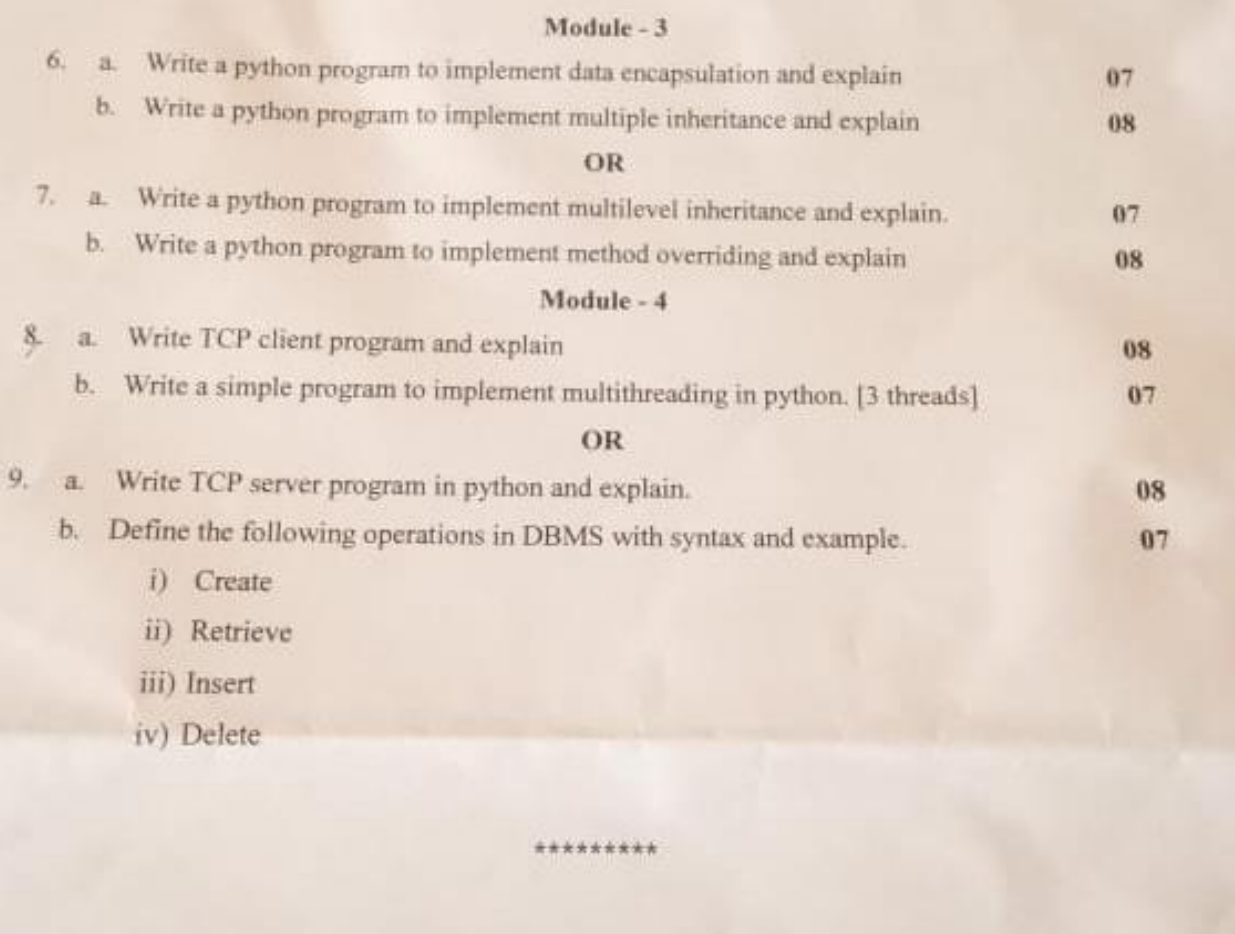